# プロファイルズグローバルアセスメントセンター(GAC)

## よくある質問

#### 目次

GAC [システム全体](#page-1-0) 1  $7$ ロファイルズアセスメントセンター(PAC) ––––––––––––––––––––––––5  $7$ ロファイルズサーベイセンター(PSC) ––––––––––––––––––––––––––8

Copyright© 2023 HRD, Inc. All Rights Reserved. Strictly Confidential.

#### <span id="page-1-0"></span>GAC システム全体

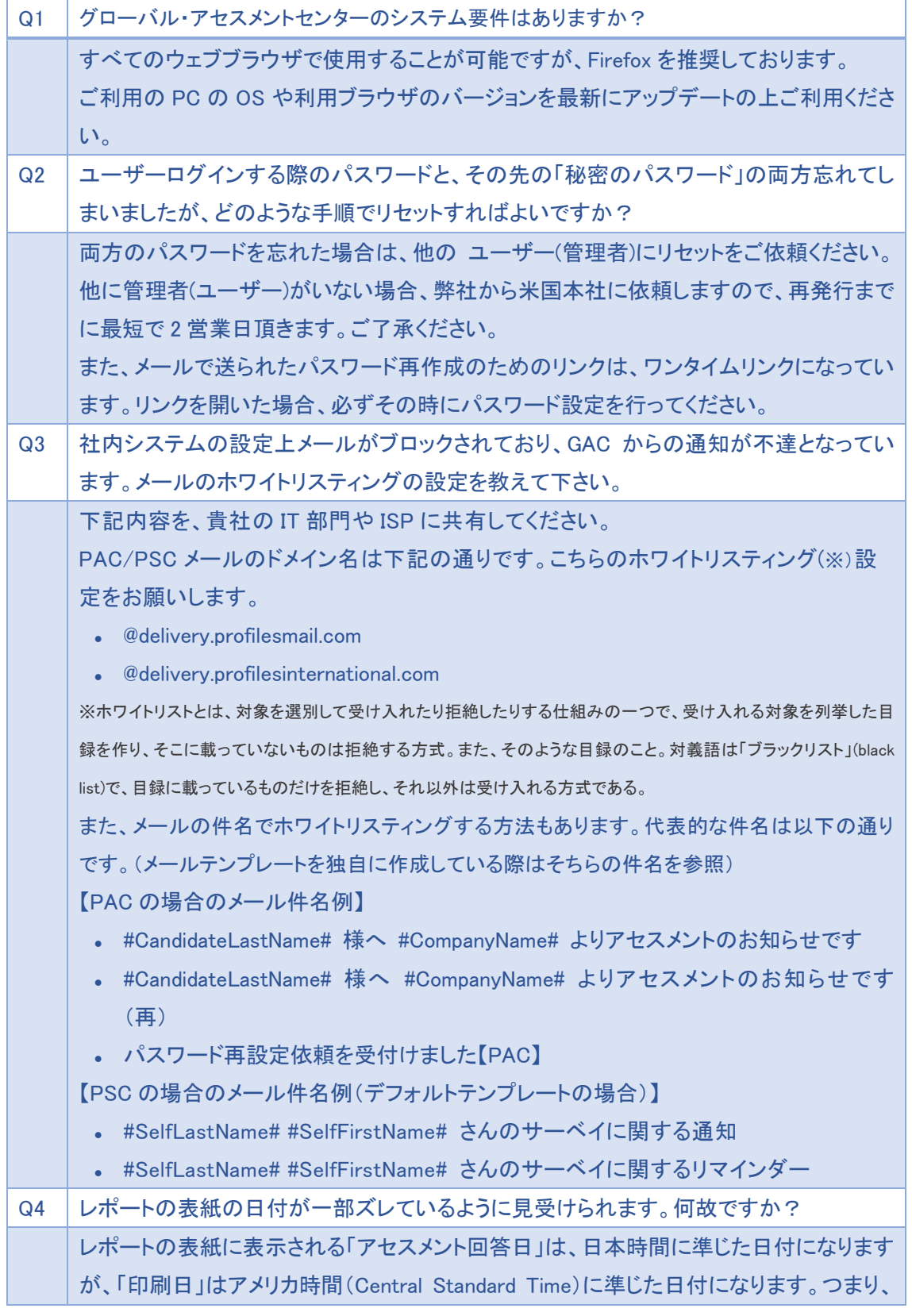

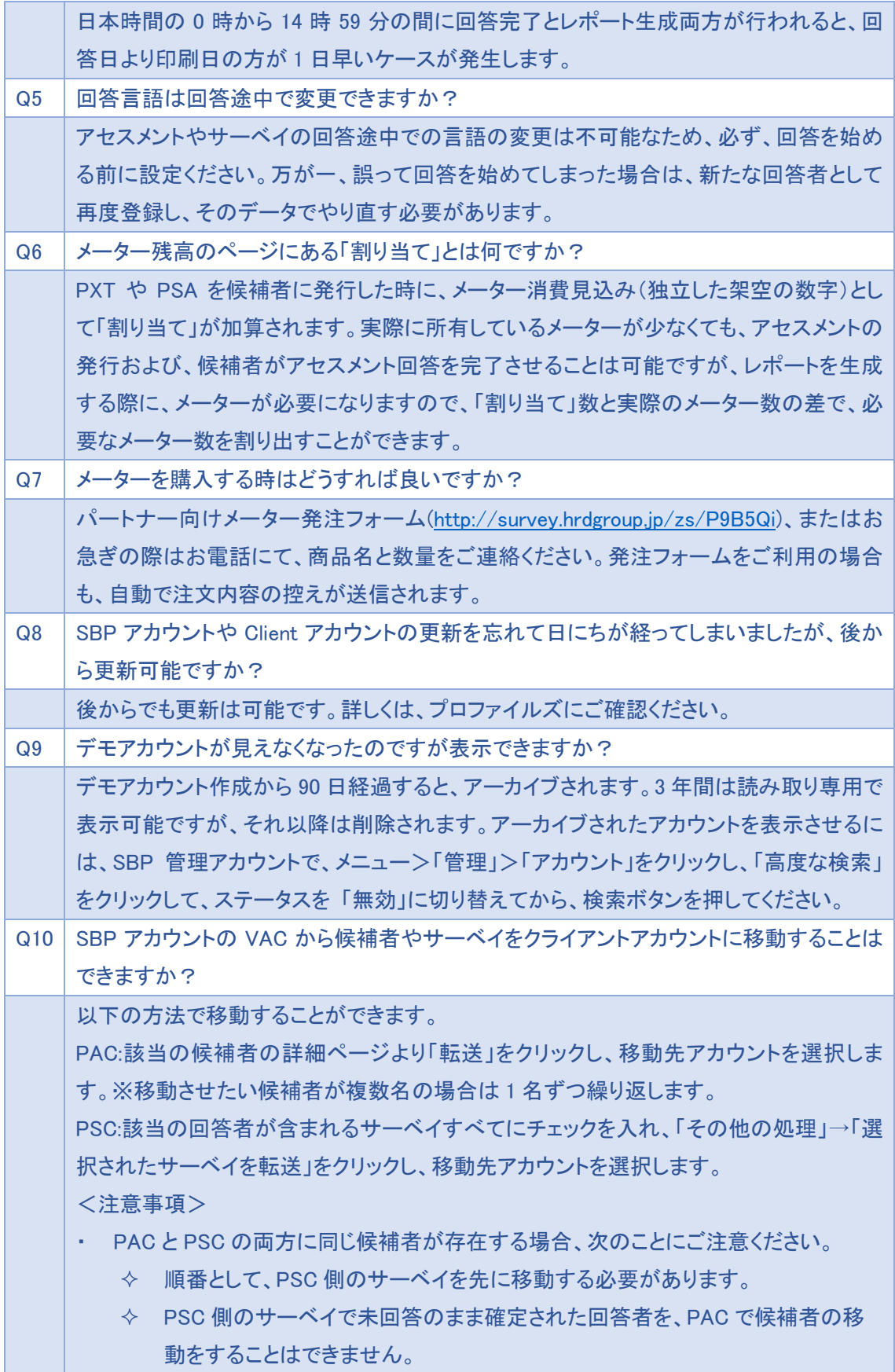

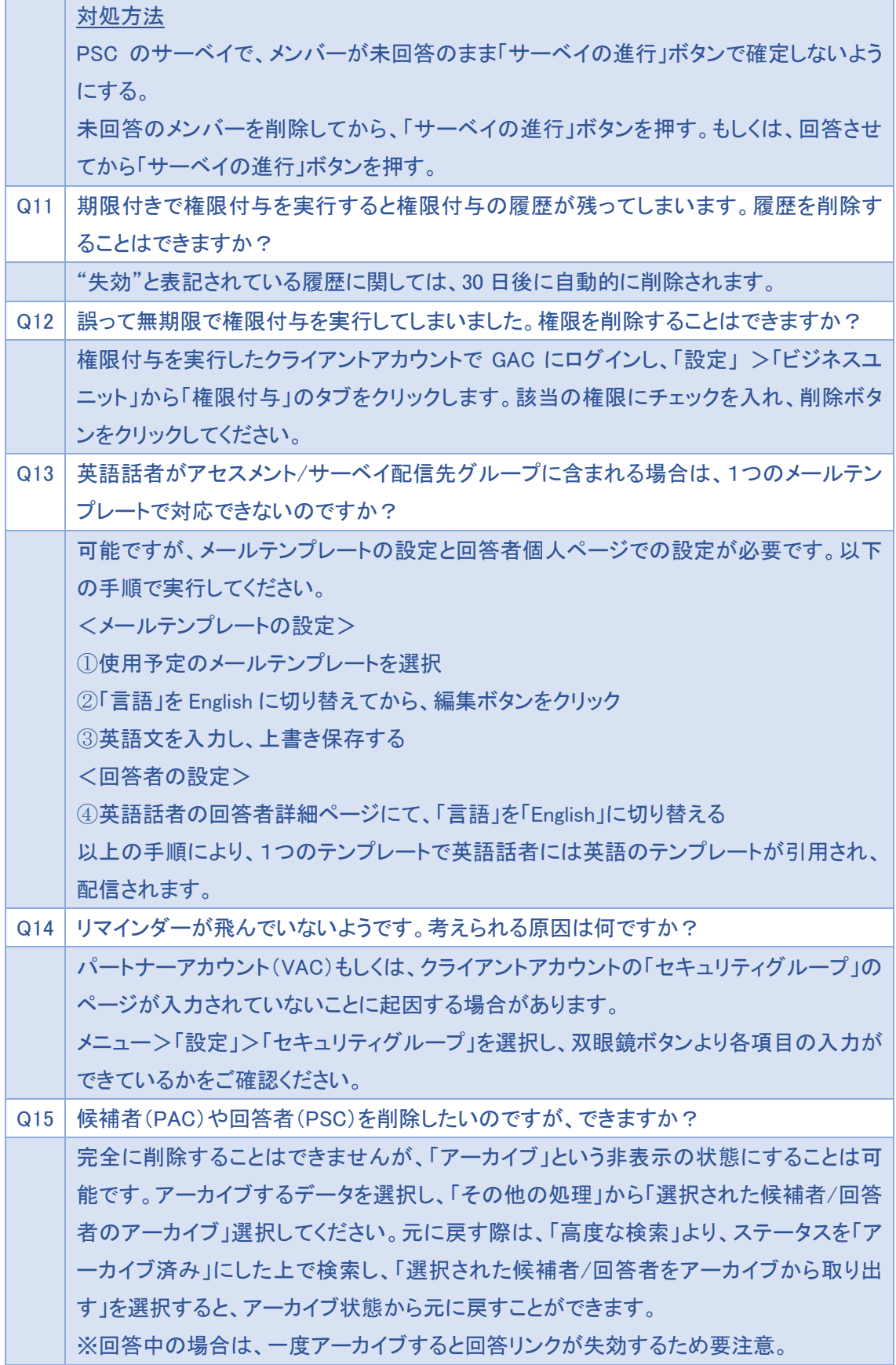

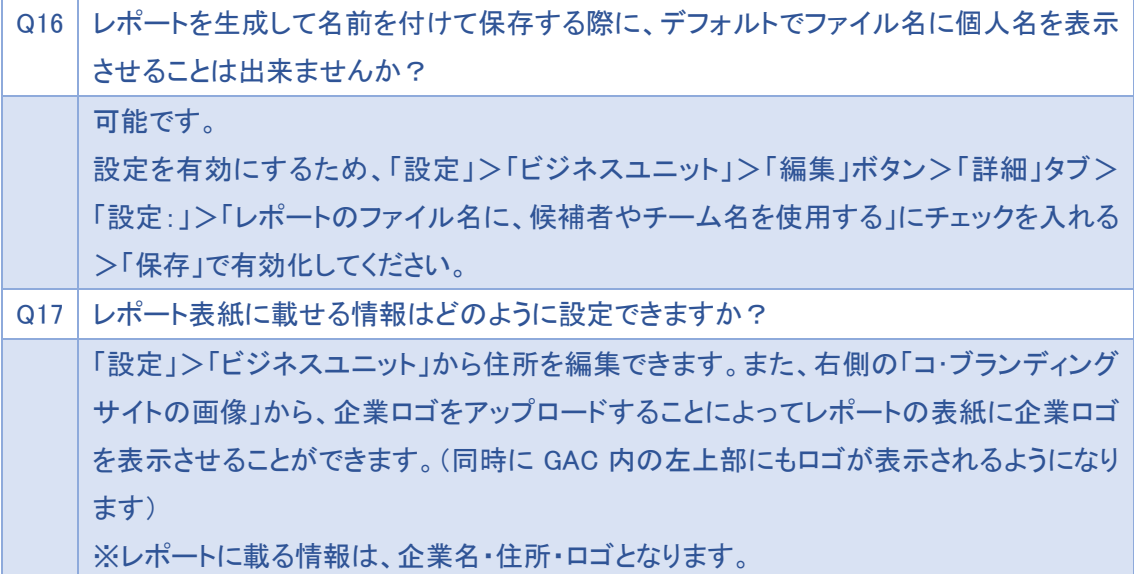

#### <span id="page-5-0"></span>プロファイルズアセスメントセンター(PAC)

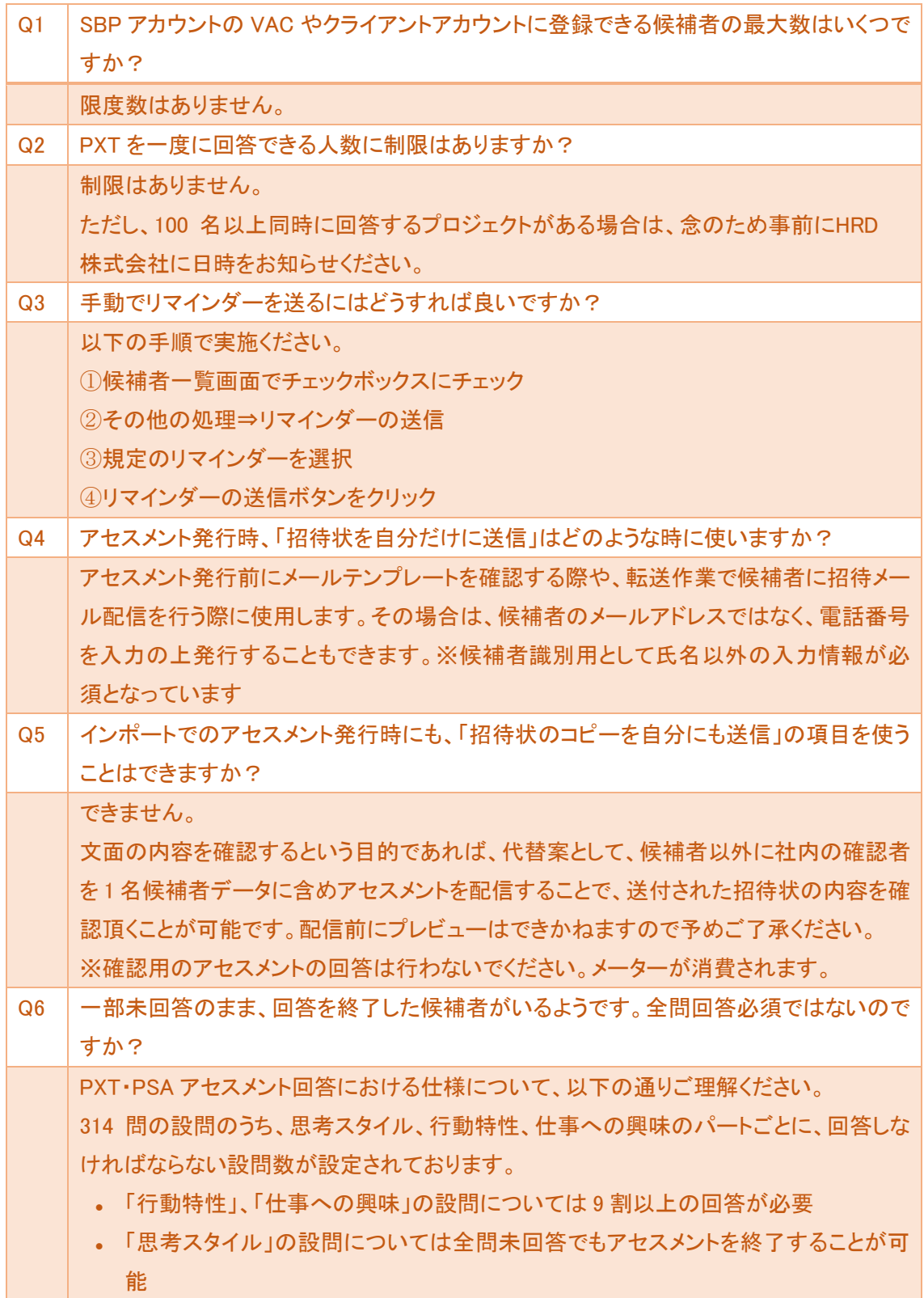

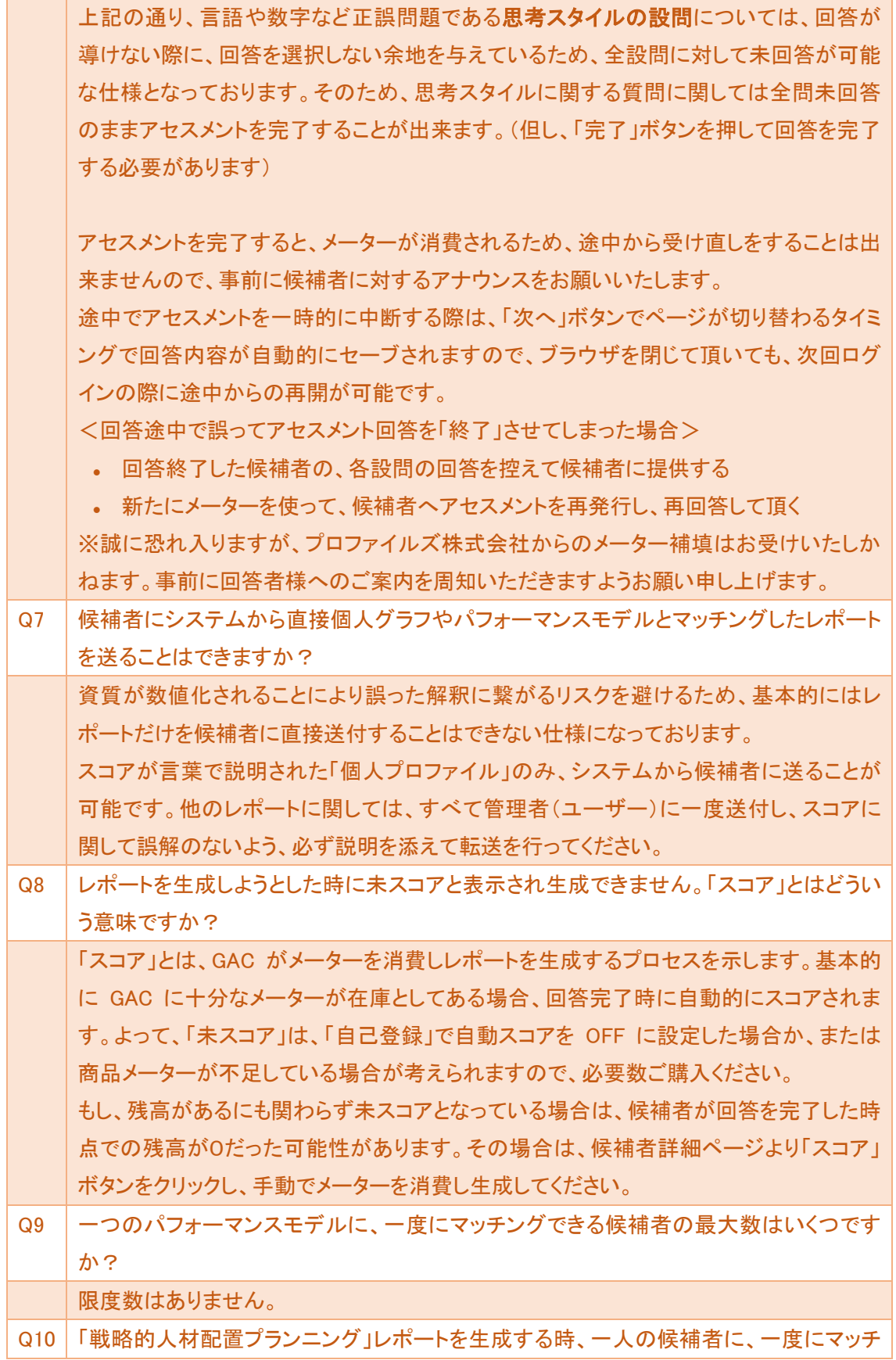

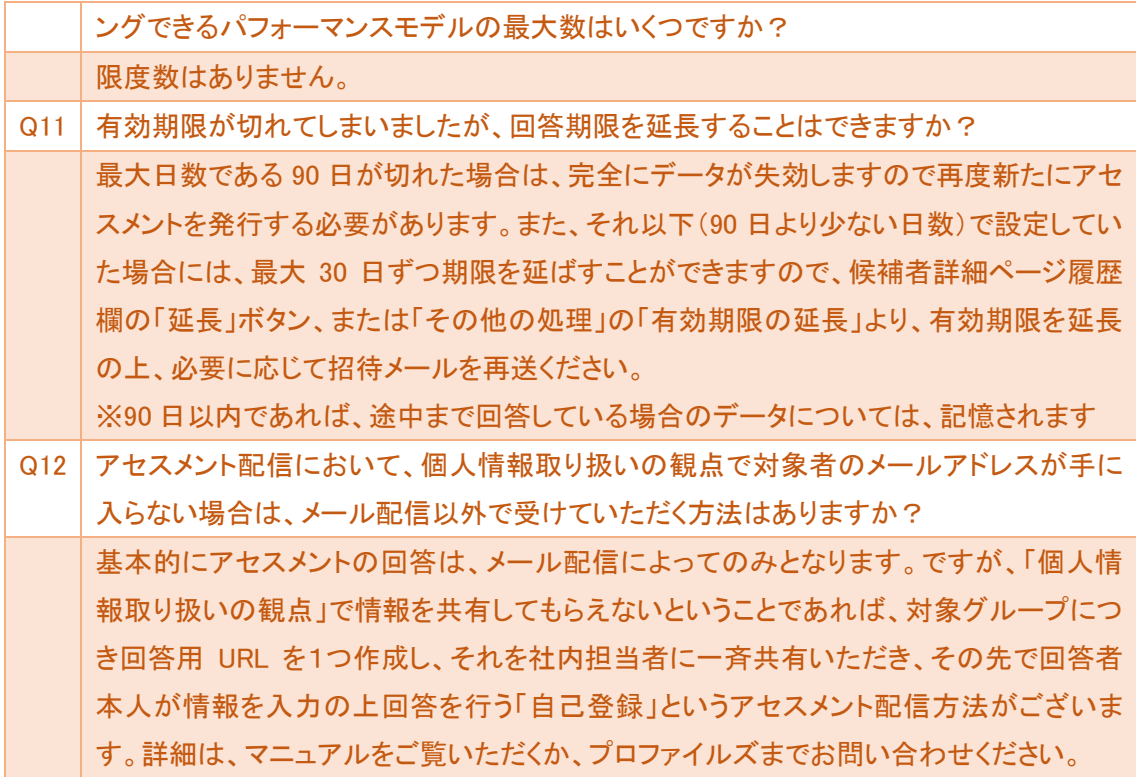

### <span id="page-8-0"></span>プロファイルズサーベイセンター(PSC)

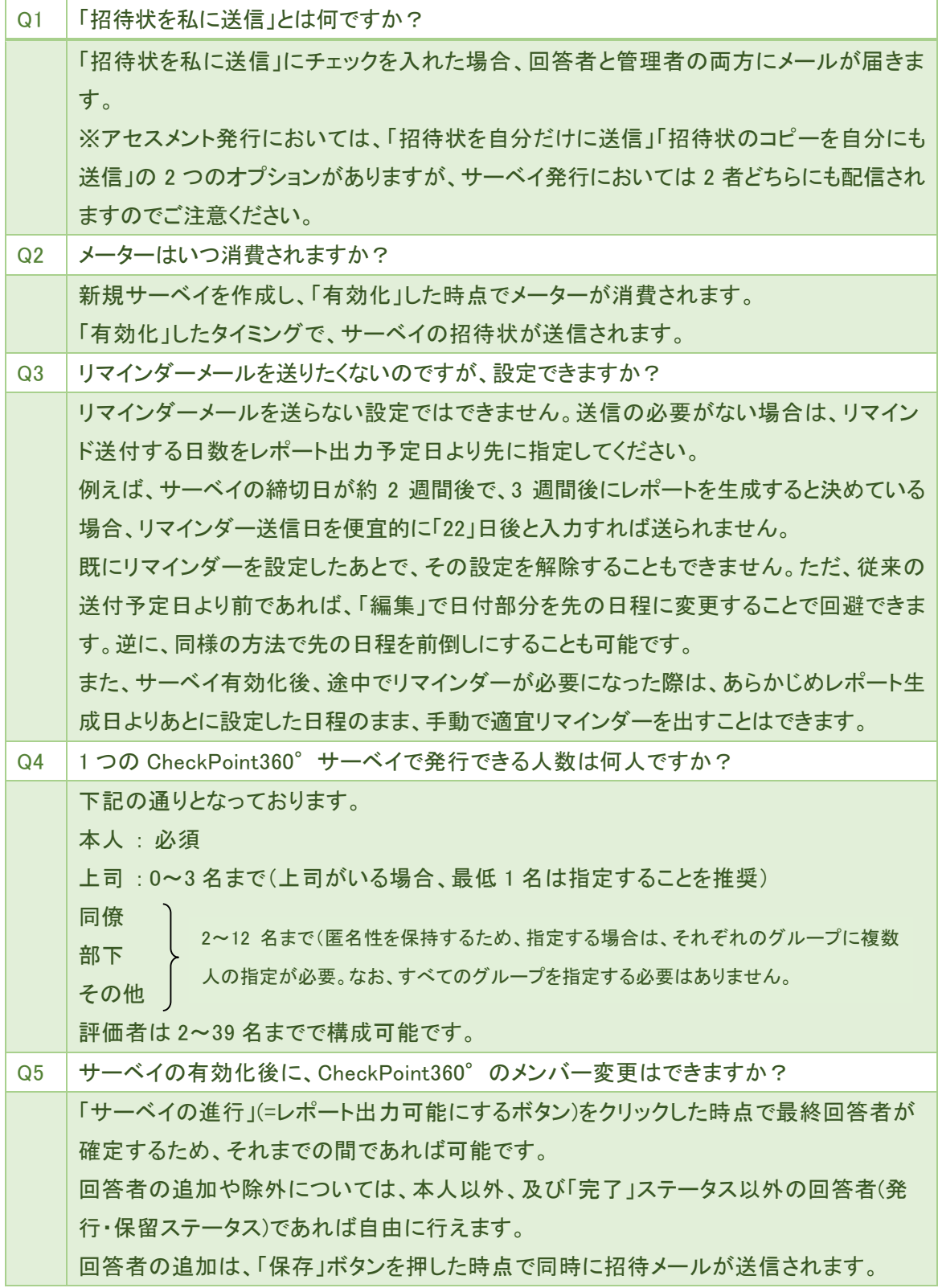

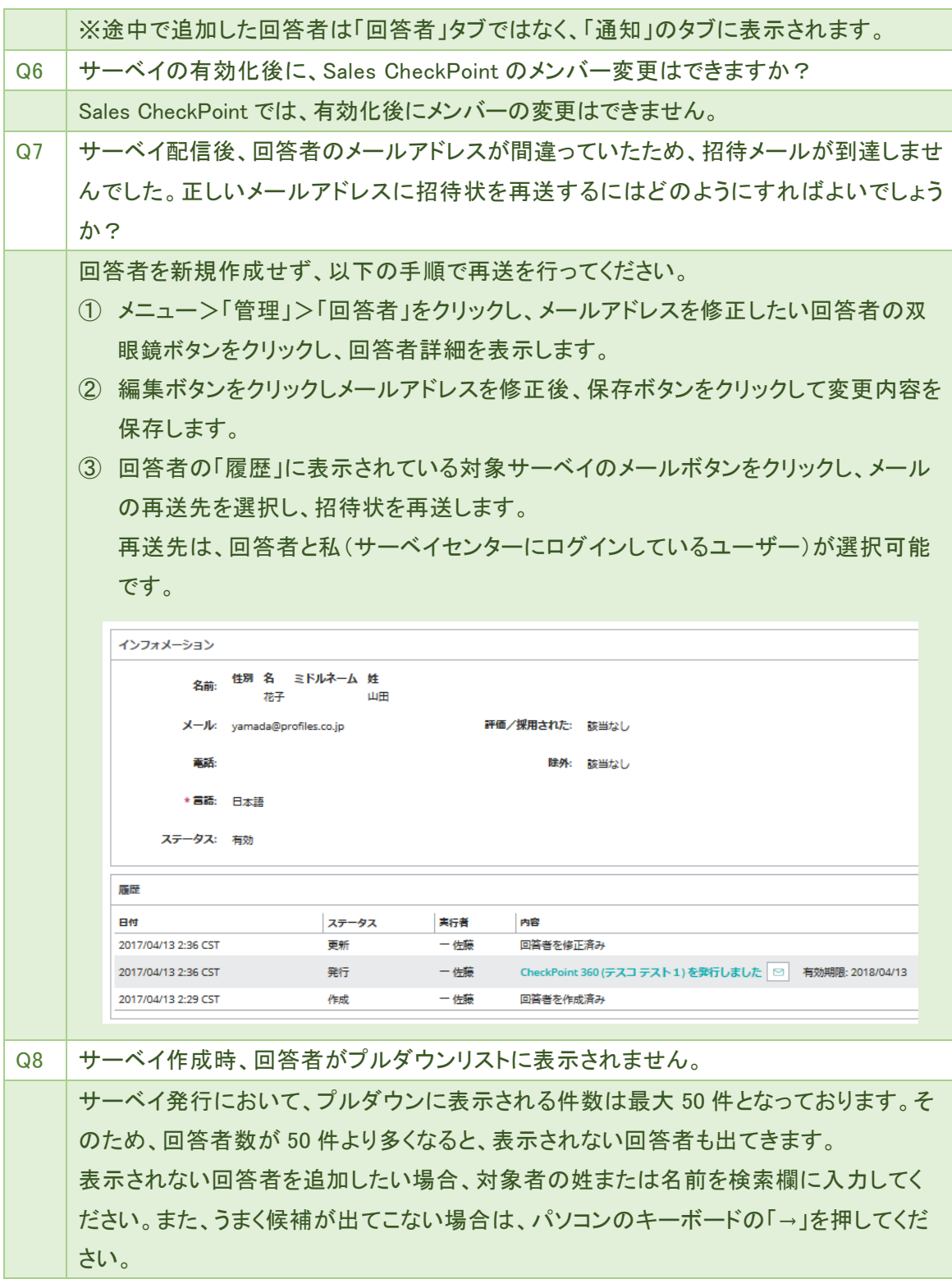

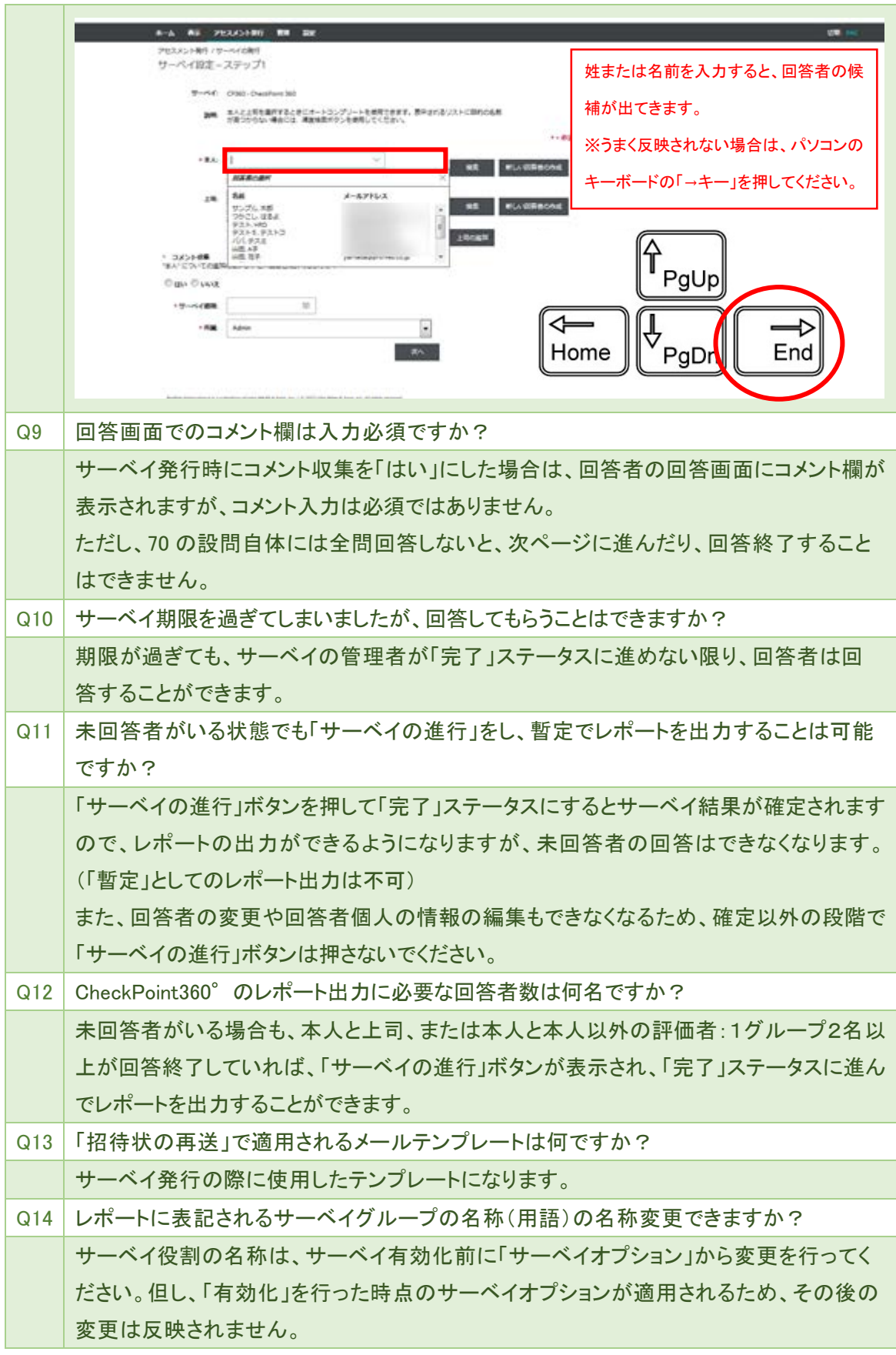

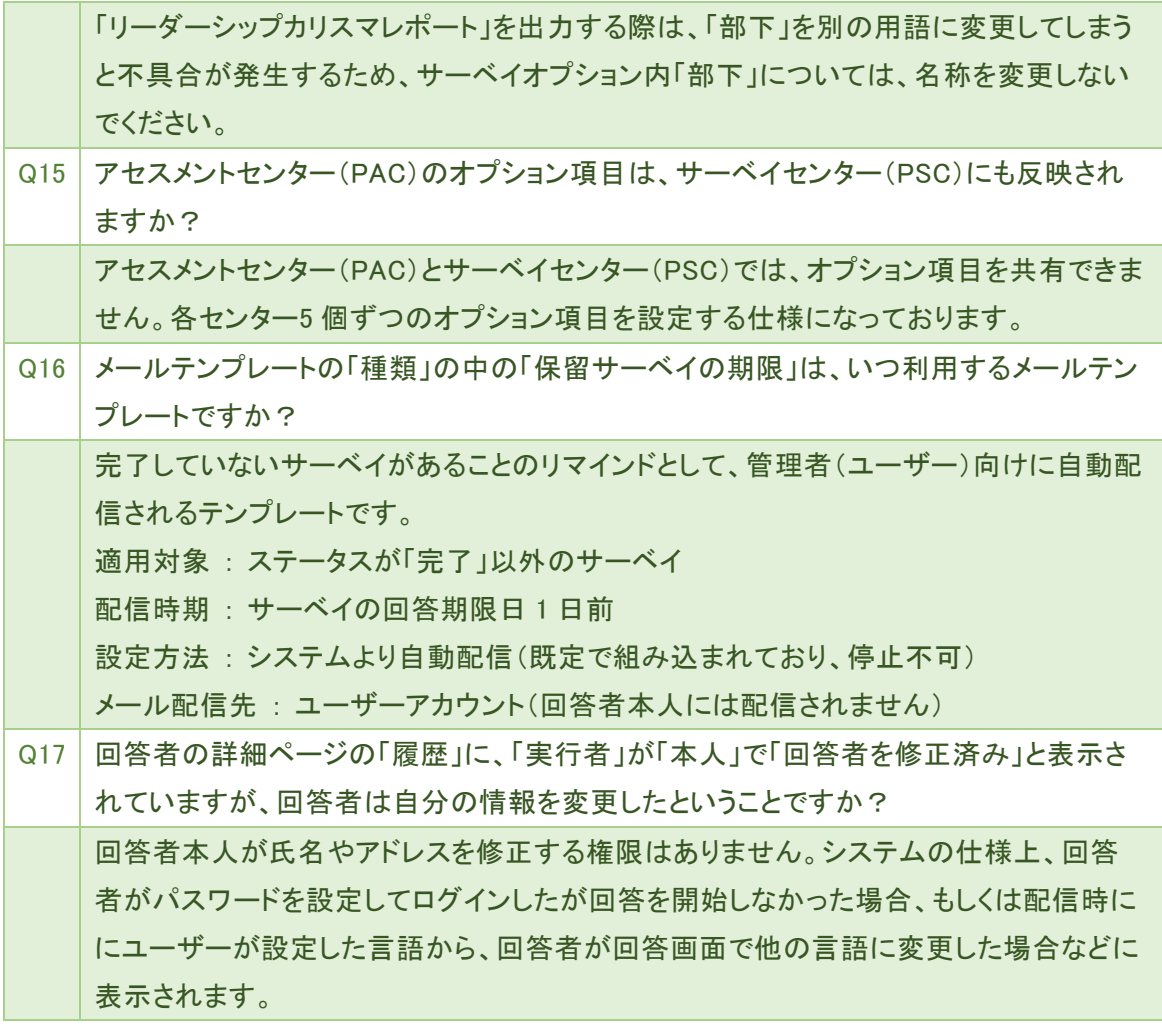